## **DATA STRUCTURE PSEUDO-CODE EXAMPLES**

===============================================================================================================================

**(c) Mubashir N. Mir - www.mubashirnabi.com**

===============================================================================================================================

Note: The Data Structures is a fairly complicated topic with lots of small things to take care of. As such it is quite difficult not to include these small things as they make quite a difference in operating these data structures. I have tried to keep things as simple as possible, leaving difficult things out where possible. However, you can choose for yourself which portions you want discard and which ones to use in your lectures. One example of this could be the "finding of required Node" in the Deletion section of Linked List. The entire "finding" section could be replaced with:

Find the required Node

If Node is found

......

**Otherwise** 

 ...... Endif

=================================================================================

Stacks

 $=$ 

We need two variables. One for the maximum limit of the Stack (MAX) and the other for keeping track of the current element to be manipulated (Current). We also declare an array for the Stack.

## $MAX = 5$

Current = 0

Array Stack[MAX] **Array Stack[MAX]**  $\blacksquare$  and  $\blacksquare$  and

Inserting a Value onto the Stack (Push)

-----------------------------------------

Procedure Push (Value)

If Current is equal to MAX then  $\blacksquare$  This means no more space for data. Stack is full. Output an error that the Stack is full  $\blacksquare$   $\blacksquare$  Else Endif End Procedure

Displaying a value from the Stack (Pop)

-----------------------------------------

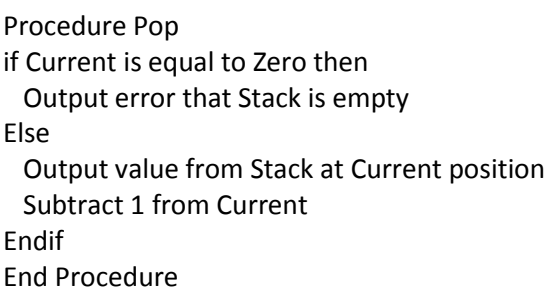

Add 1 to Current **The Stack.** The Stack of the next available element in the Stack. Put data in Value into current position  $'$ Put (Push) the data sent in Value parameter in the new element.

> 'If there are no values in the Stack. 'Nothing to output.

'Output (POP) a value in the Current element (LIFO).

===============================================================================================

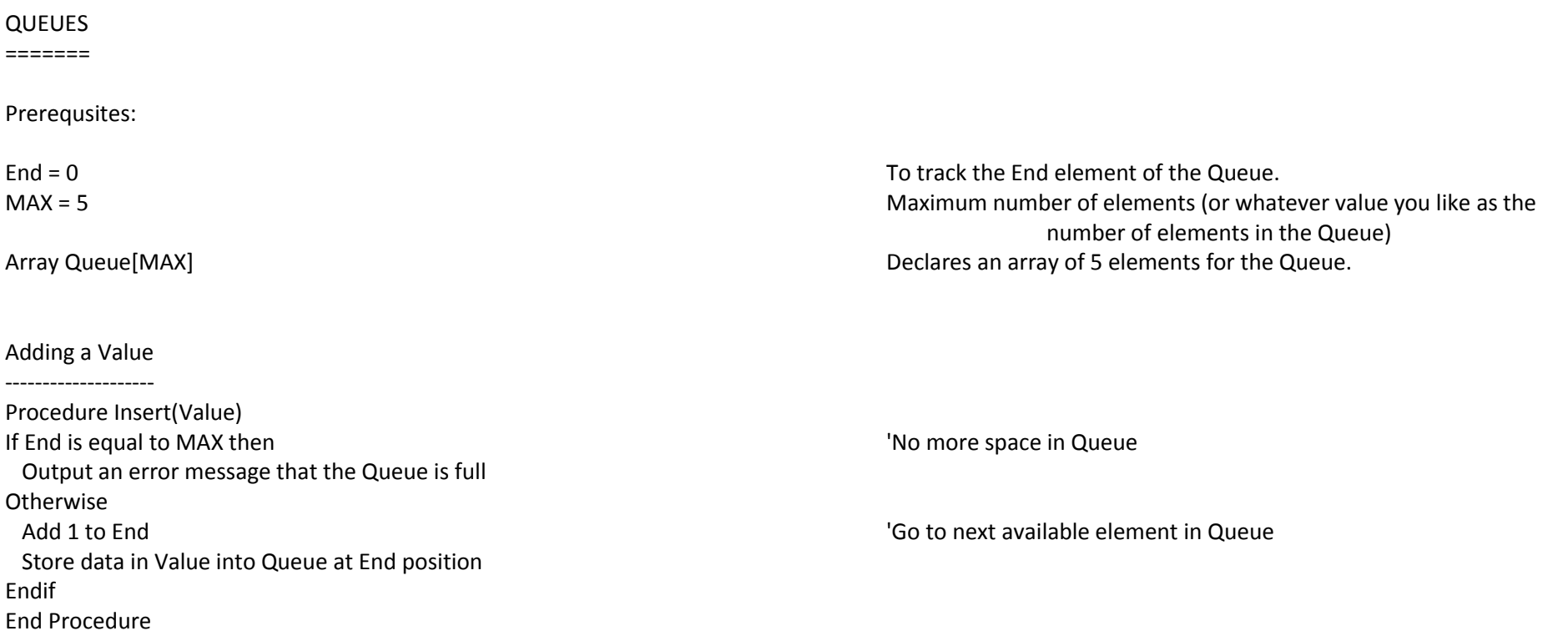

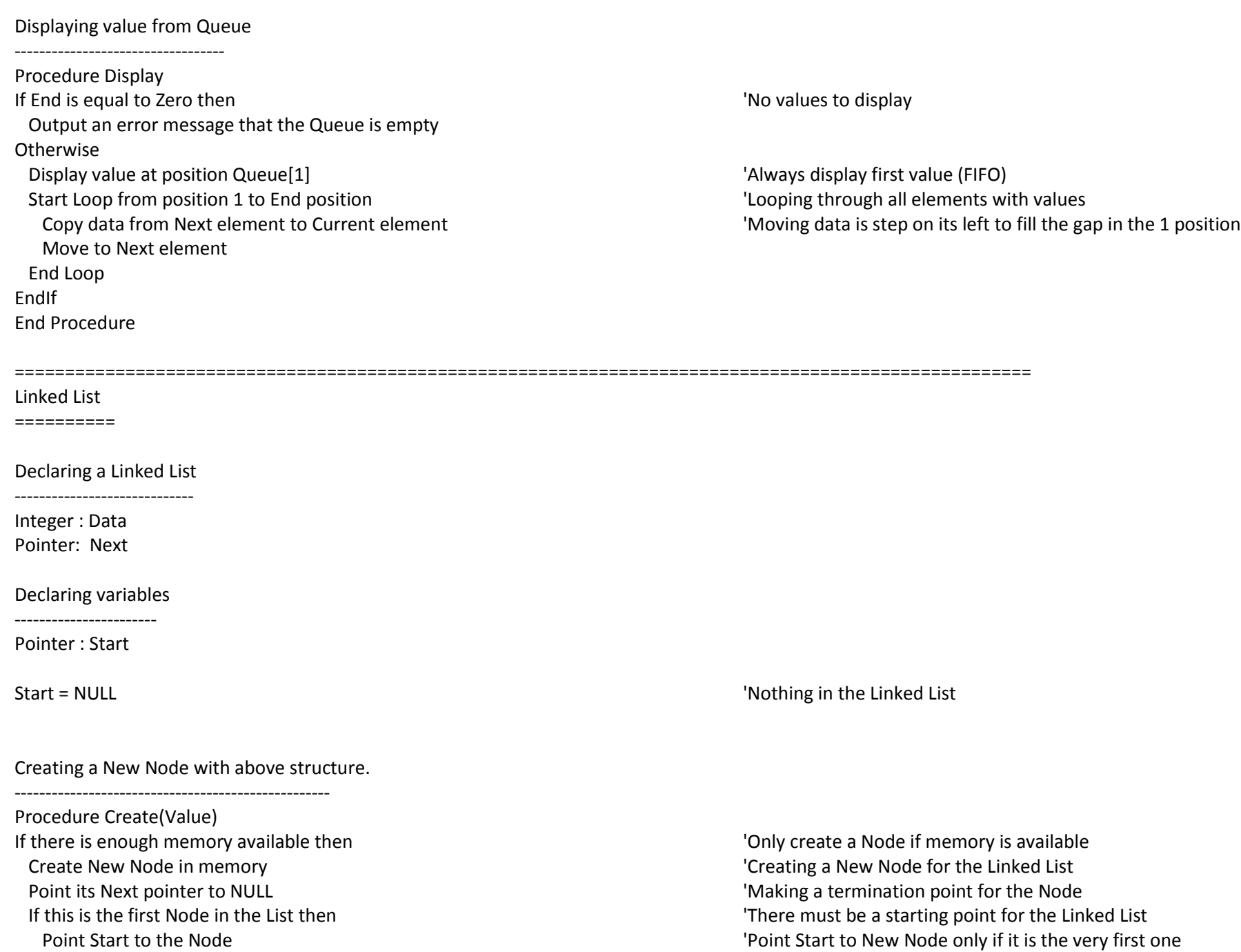

 Otherwise 'If other Nodes exist then find the last Node in the List Go to memory location pointed by Start pointer  $\blacksquare$   $\blacksquare$  Start Loop and run until Next points to NULL 'Check each Node until Next pointer points to NULL Go to the Node pointed by Next pointer  $\blacksquare$   $\blacksquare$  End Loop Point Next of last Node to the newly created Node **When Internal ast Node found, point its Next pointer to New Node**  Put data in Value in new Node's Data 'Put the required data (Value) in New Node's Data variable Endif Otherwise 'Out of memory. Can't create a New Node Output error message that there is no more memory available EndIf End Procedure

Deleting a Node from the Linked List (assuming values in Data are unique)

-----------------------------------------------------------------------------------------

Procedure Delete(Value) Pointer : Found 'Pointer for finding required Node to Delete

Found = NULL **The Internal Contract of the Internal Contract of Contract Act Assuming required Node not found** If there are no Nodes in the List then Output error message that can't delete a Node **Otherwise** Go to memory location pointed by Start pointer  $\blacksquare$  'Begin at the Start (first Node) Start Loop and run until Next points to NULL 'Check each Node until Next pointer points to NULL If value in Data of current Node is equal to Value then  $\blacksquare$  'If we find our required Node Found = current Node  $\blacksquare$  The state of the current Node with Found pointer Exit Loop **Exit Loop**  $\blacksquare$  Endif Go to Node pointed by Next pointer of current Node End Loop If the required Node is the first Node in the List then Point the Start pointer to NULL **The Start point of NULL** The Start and The Start and The Start and The Start and The Start and The Start and The Start and The Start and The Start and The Start and The Start and The Start **Otherwise**  Point Next of previous Node to the Node pointed by Next of Found 'Node deleted (Previous.Next = Found.Next) Endif

Endif

End Procedure

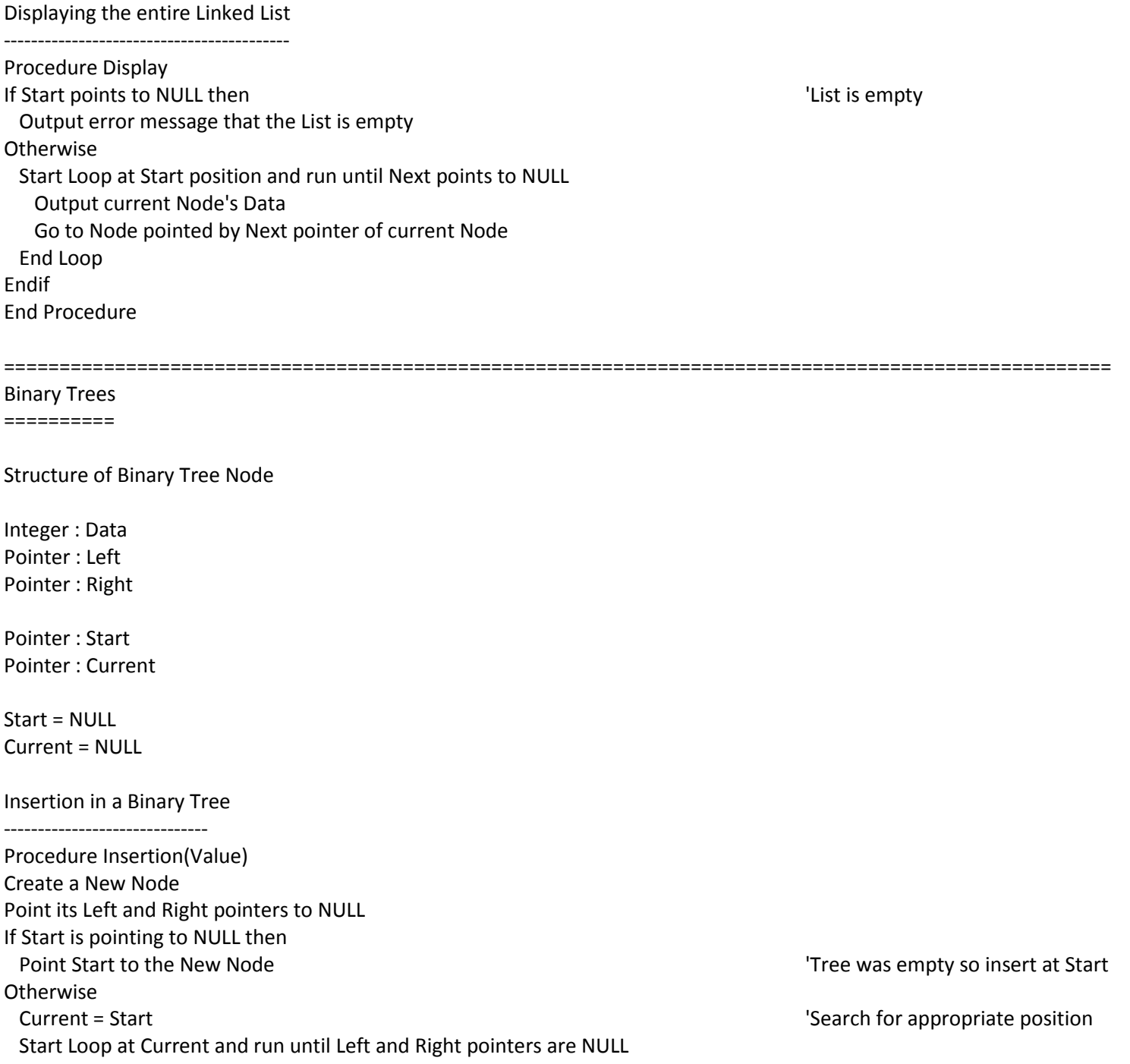

 If data in Value is less than or equal to Data in Current Node then Go to the left of the Current Node **Otherwise**  Go to the right of the Current Node **Fndif**  If data in New Node is less than data in Current Node then Point the Left pointer of Current Node to the New Node **Otherwise**  Point the Right pointer of Current Node to the New Node Endif Insert data in Value in the New Node End Loop Endif End Procedure

Traversals of Binary Tree

---------------------------------

Procedure InOrder(Current) If Left pointer of Current is not NULL then Call InOrder with Left pointer of Current  $\Box$   $\Box$  This is a recursive call from InOrder to itself Endif Output Data in Current Node If Right pointer of Current is not NULL then Endif End Procedure

Procedure PreOrder(Current) Output Data in Current Node If Left pointer of Current is not NULL then Endif If Right pointer of Current is not NULL then Endif End Procedure

Call InOrder with Right pointer of Current  $\blacksquare$   $\blacksquare$   $\blacks$ 

Call InOrder with Left pointer of Current  $\blacksquare$   $\blacksquare$ 

Call InOrder with Right pointer of Current  $\blacksquare$   $\blacksquare$  'This is a recursive call from PreOrder to itself

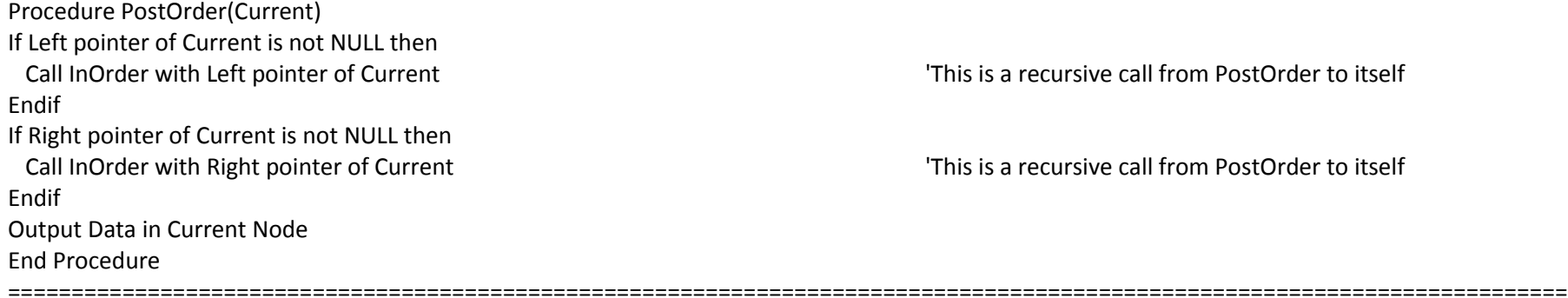